# **СУЧАСНІ КОМП'ЮТЕРНІ ТЕХНОЛОГІЇ У БУДІВНИЦТВІ**

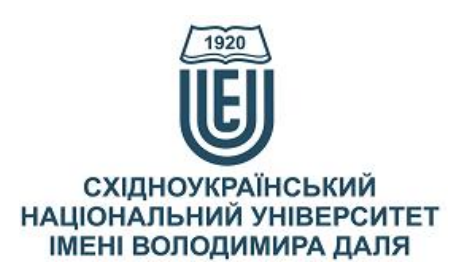

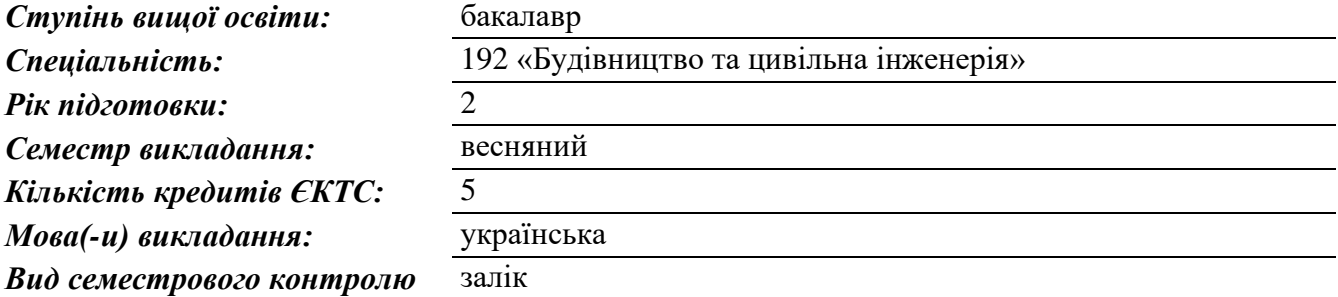

### *Автори курсу та лектори:*

д.т.н., проф., Татарченко Галина Олегівна, професор кафедри будівництва, урбаністики та просторового планування

Карпюк Людмила Вікторівна, старший викладач кафедри будівництва, урбаністики та просторового планування

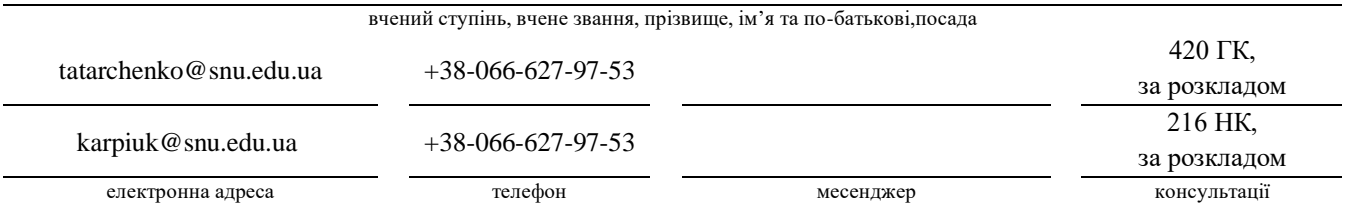

### **Анотація навчального курсу**

*Цілі вивчення курсу:* Наведені в курсі матеріали спрямовані на формування у студентів знань і навичок при підготовці спеціалістів, обслуговуючих проектування будівництва будівель і споруд, інженерних комунікацій. Зміни, що відбуваються, призводять до виникнення нового будівельного мислення, яке повинно базуватись на аналізі позитивних і негативних проявів попередніх періодів, а також на результатах минулих досліджень. Цьому повинен сприяти навчальний процес, курс лекцій по організації розрахункових і проектувальних робіт на комп'ютерах по новій комп'ютерній технології у будівництві, який є частиною підготовки інженерів за спеціальністю «Будівництво та цивільна інженерія». Метою вивчення дисципліни є підготовка спеціалістів з поглибленим вивченням комп'ютерних технологій та сучасних систем автоматизованого проектування. Отже, дисципліна «Сучасні комп'ютерні технології у будівництві» є необхідною при підготовці фахівців до самостійного вирішення професійних задач в галузі проектування, будівництва та експлуатації об'єктів і мереж шляхів сполучення, практичного використання методів комп'ютерного моделювання на ЕОМ.

*Результати навчання:* В результаті вивчення дисципліни кожен студент зобов'язаний:

*знати*: основні принципи роботи із найбільш відомими графічними програмними комплексами по створенню фотореалістичних зображень; переваги та недоліки найбільш відомих та розповсюджених САПР; методи і алгоритми розв'язування проектних задач будівництва в умовах САПР; *вміти*: розробляти креслення на ПК, розробляти раціональну послідовність проектування об'єктів і моделювання в тривимірному просторі об'єктів будівництва на ПК; мати уявлення про основні напрямки розвитку і перспективи практичного застосування комп'ютерних технологій у будівництві. Знання і навички, отримані при вивченні дисципліни, спрямовані на використання майбутніми фахівцями у їхній професійній діяльності при проектуванні у будівництві та розробці креслень різного напряму, при розробці конструкторської документації методами комп'ютерної графіки. *Передумови до початку вивчення:* Базові знання з дисциплін: вища математика, інформатика, інженерна графіка, будівельна механіка, комп'ютерна графіка у будівництві, зокрема, вимоги стандартів до оформлення креслень, види зображень на кресленні, вивчення та налаштування робочого середовища системи AutoCAD, особливості побудови та редагування елементарних об'єктів, загальні поняття тривимірного моделювання.

# **Мета курсу (набуті компетентності)**

Внаслідок вивчення даного навчального курсу здобувач вищої освіти набуде наступних компетентностей:

- 1. Знання та розуміння предметної області та професійної діяльності.
- 2. Знання технології виготовлення, технічних характеристик сучасних будівельних матеріалів, виробів і конструкцій, уміння ефективно використовувати їх при проектуванні та зведенні будівельних об'єктів.
- 3. Здатність до розробки об'ємно-планувальних рішень будівель та їх використання для подальшого проектування.
- 4. Знання принципів проектування міських території та об'єктів інфраструктури і міського господарства.
- 5. Здатність в складі проектної групи до розробки проектів планування, реконструкції та благоустрою міських територій, об'єктів транспортної інженерної інфраструктури міста, об'єктів міського господарства та супроводжувати процес проектування та будівництва містобудівних об'єктів.

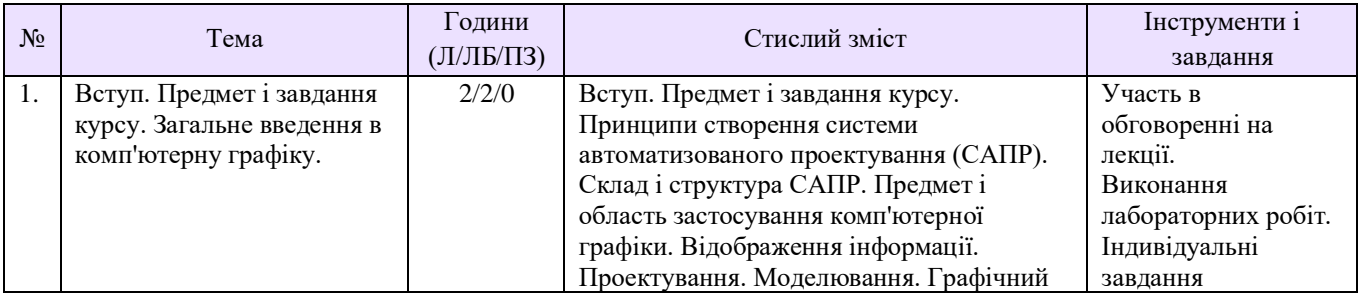

# **Структура курсу**

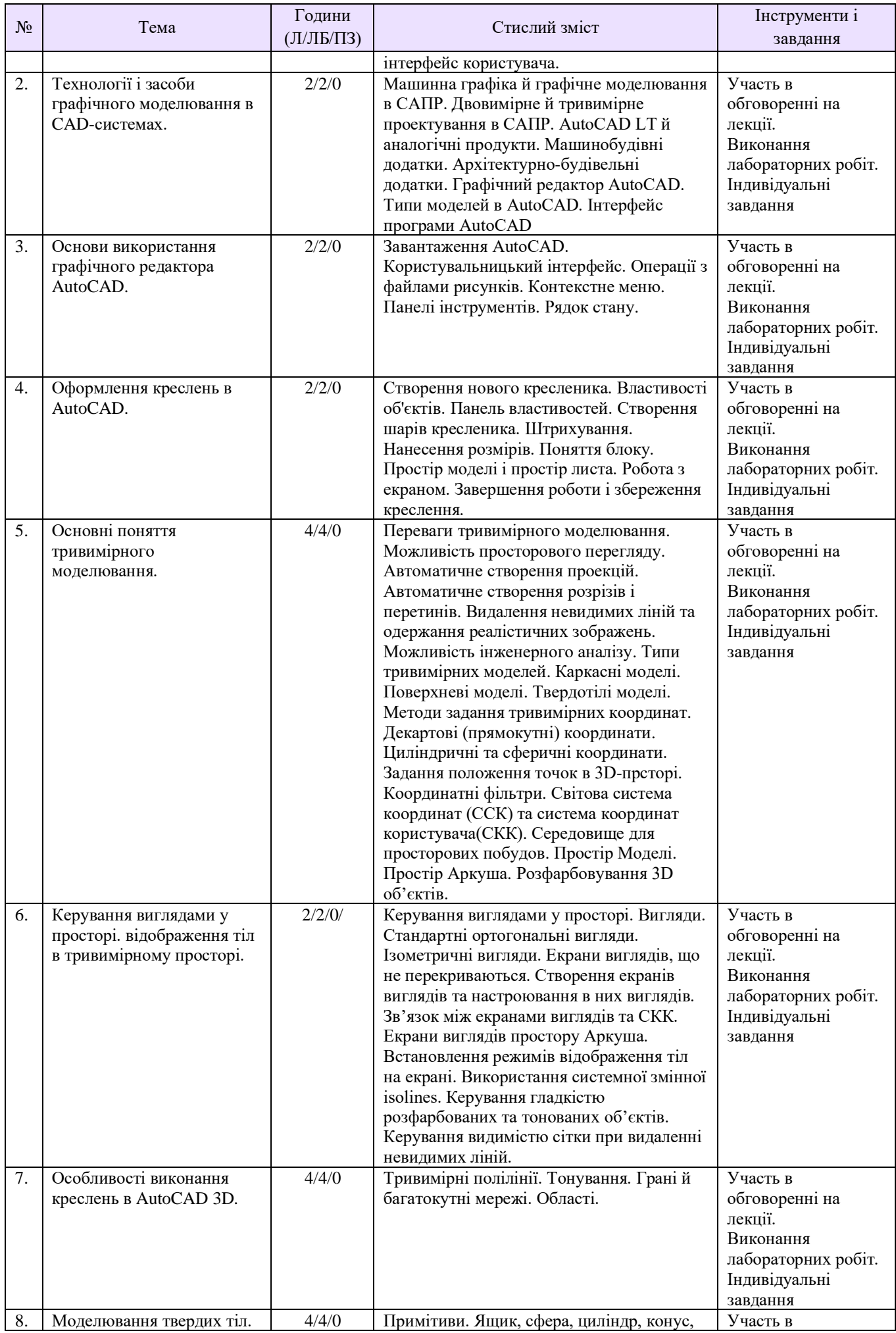

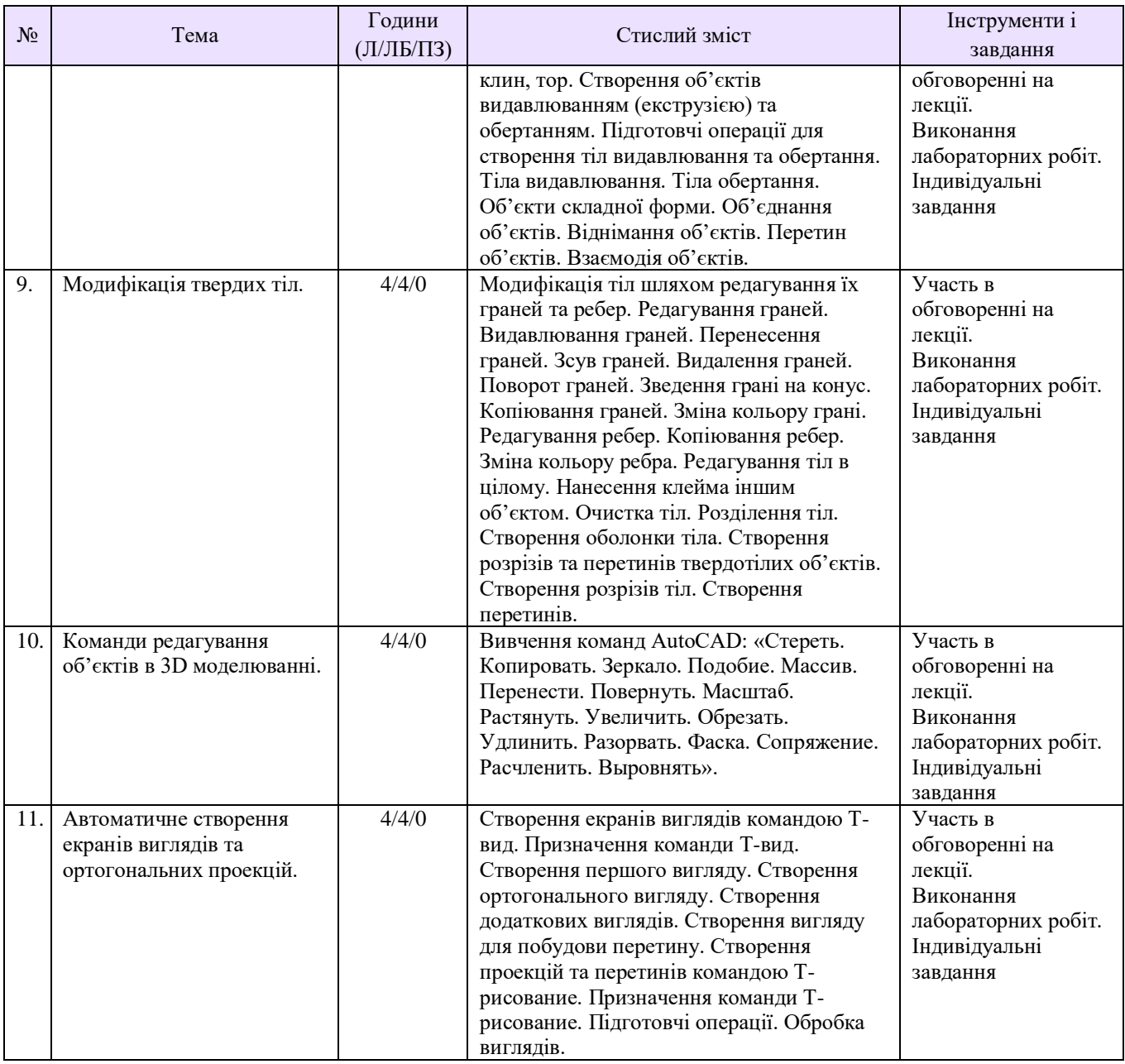

### **Рекомендована література**

- 1. Комп'ютерна графіка у будівництві: Навч. посібник / Уклад.: Л. В. Карпюк, Г. О. Татарченко, Н. І. Білошицька. – Сєвєродонецьк: Вид–во Східноукраїнського національного університету імені Володимира Даля, 2020. – 180 с.
- 2. Комп'ютерна графіка в машинобудівних кресленнях:/ Укл. Л. В. Карпюк, М. І. Гуліда, С. А. Ревенко. Навч. посібник. – Луганськ: Вид-во Східноукраїнського національного університету імені Володимира Даля, 2007. -132 с.
- 3. Проектування тривимірних об'єктів засобами AutoCAD-2008: Навчальний посібник. К: ІПДО НУХТ, 2010. – 64 с.
- 4. Інженерна і комп'ютерна графіка : Навчальний посібник / В. Є. Климнюк. Х. : Вид. ХНЕУ,  $2013. - 92$  c.
- 5. Эллен Финкельштейн. AutoCAD 2009 и AutoCAD LT. Библия пользователя / Эллен Финкельштейн ― Диалектика, 2009. ― 1376 с.
- 6. Николай Полещук. AutoCAD 2010. Наиболее полное руководство / Николай Полещук ― БХВ-Петербург, 2009.- 800 с.
- 7. Единая система конструкторской документации. М. : Изд. стандартов, 2001. 160 с.
- 8. Концевич В. Г. Особенности работы в системах 2,5-мерного и трехмерного черчения : учебн. пособ. / В. Г. Концевич. – Сумы : СУМГУ, 2005. – 59 с.
- 9. Лагерь А. И. Инженерная графика / А. И. Лагерь. 6-е изд., М. : Высшая школа, 2009. 335 с.
- 10. Орлов А. А. AutoCAD 2011. Самоучитель (+ CD с видеокурсом) / А. А. Орлов. СПб. : Питер,  $2011. - 384$  c.
- 11. Практикум по начертательной геометрии, инженерной и компьютерной графике : учебн. пособ. / Тепляков Ю. А., Зауголков И. А., Шамкин В. Н. – Тамбов : Изд. Тамб. гос. техн. ун-та, 2005. – 104 с.
- 12. Соколова Т. Ю. AutoCAD 2011 : учебный курс (+ CD) / Т. Ю. Со-колова. СПб. : Питер, 2011. 576 с. 88

# **Методичне забезпечення**

- 1. Конспект лекцій з дисципліни «Сучасні комп'ютерні технології у будівництві» для здобувачів першого (бакалаврського) рівня вищої освіти за спеціальністю 192 «Будівництво та цивільна інженерія» (Електронне видання) / Укл. Л. В. Карпюк, Г. О. Татарченко - Сєвєродонецьк: Вид-во Східноукраїнського національного університету імені Володимира Даля, 2020. - 110 с.
- 2. Методичні вказівки до практичних занять з дисципліни «Комп'ютерні технології у містобудуванні» для студентів спеціальності 192 «Будівництво та цивільна інженерія» (Електронне видання) / Укл.: Л. В. Карпюк, Г. О. Татарченко - Сєвєродонецьк: Вид-во Східноукраїнського національного університету імені Володимира Даля, 2018.- 72с.
- 3. Методичні вказівки до практичних занять з дисципліни «Комп'ютерна графіка у будівництві» для студентів спеціальності 192 «Будівництво та цивільна інженерія» Частина 1 (Електронне видання) / Укл.: Л. В. Карпюк - Сєвєродонецьк: Вид-во Східноукраїнського національного університету імені Володимира Даля, 2018.- 100с.
- 4. Методичні вказівки до практичних занять з дисципліни «Комп'ютерна графіка у будівництві» для студентів спеціальності 192 – «Будівництво та цивільна інженерія». Частина 2. (Електронне видання) / Укл.: Л. В. Карпюк - Сєвєродонецьк: Вид-во Східноукраїнського національного університету імені Володимира Даля, 2018.- 68с.
- 5. Основні поняття графічного редактора. побудова примітивів. Методичні вказівки до практичного заняття №1 з дисциплін «Комп'ютерна графіка», «Комп'ютерна графіка в машинобудівних кресленнях», «Нарисна геометрія, інженерна та комп'ютерна графіка», «Інженерна та комп'ютерна графіка» для студентів заочної та денної форм навчання за напрямами підготовки 6.051301, 6.050503, 6.050902. Електронне видання / Укл.: Л.В.Карпюк, С.А.Ревенко - Сєвєродонецьк: Вид-во ТІ (м.Сєвєродонецьк) Східноукраїнського національного університету імені Володимира Даля, 2012.- 35с.
- 6. Команди редагування графічних елементів креслення. Методичні вказівки до практичного заняття №2 з дисциплін «Комп'ютерна графіка», «Комп'ютерна графіка в машинобудівних кресленнях», «Нарисна геометрія, інженерна та комп'ютерна графіка», «Інженерна та комп'ютерна графіка» для студентів заочної та денної форм навчання за напрямами підготовки 6.051301, 6.050503, 6.050902. Електронне видання / Укл.: Л.В.Карпюк, С.А.Ревенко - Сєвєродонецьк: Вид-во ТІ (м.Сєвєродонецьк) Східноукраїнського національного університету імені Володимира Даля, 2013.- 40с.
- 7. Методичні вказівки по проведенню практичного заняття по темі «Команди оформлення креслень, рисунків» з дисциплін «Комп'ютерна графіка», «Комп'ютерна графіка в хімічному машинобудуванні», «Нарисна геометрія, інженерна та комп'ютерна графіка», «Інженерна та комп'ютерна графіка» для студентів спеціальностей 7.092501, 7.090220, 7.091001, 7.091003 /Уклад.: Л.В. Лозова. - Сєвєродонецьк: Вид-во СТІ, 2005. – 13 c.

# **Оцінювання курсу**

За повністю виконані завдання студент може отримати визначену кількість балів:

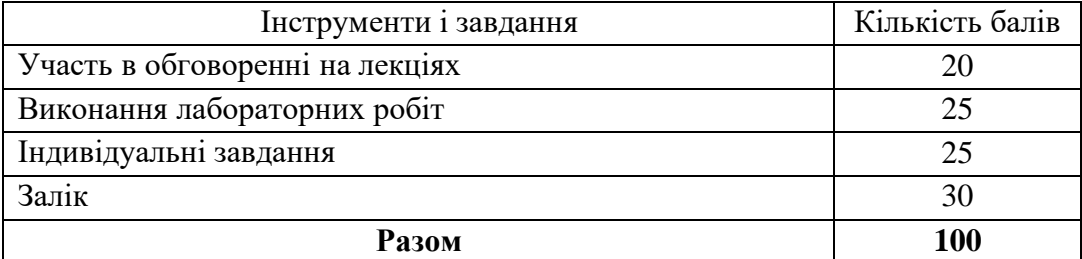

### **Шкала оцінювання студентів**

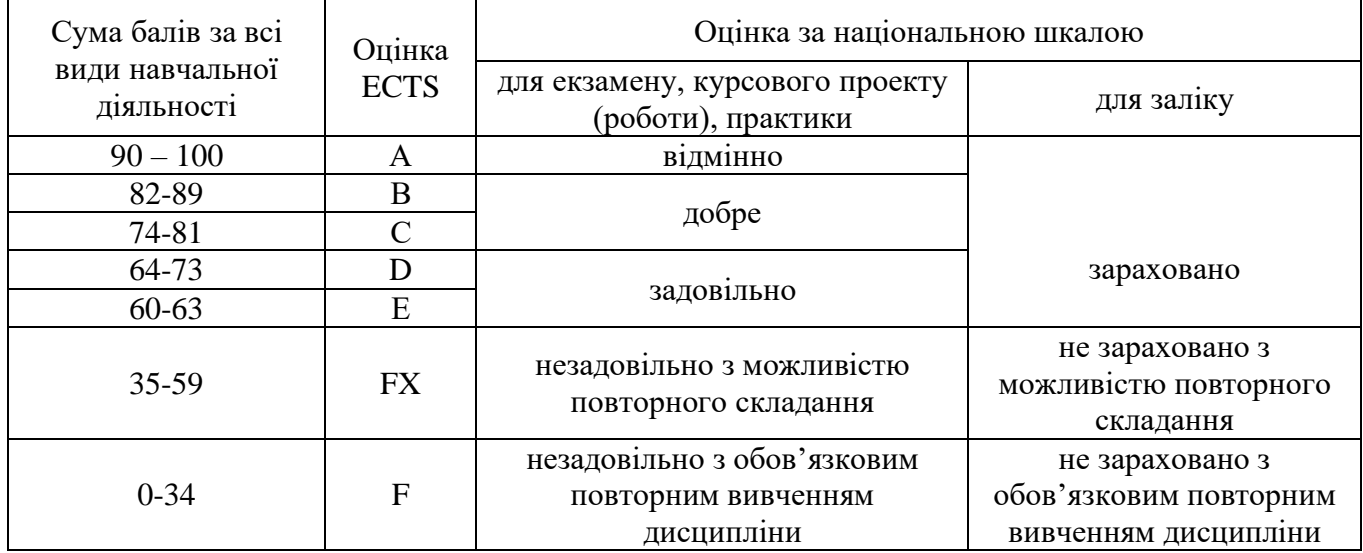

### **Політика курсу**

*Плагіат та академічна доброчесність:*

Студент може пройти певні онлайн-курси, які пов'язані з темами дисципліни, на онлайн-платформах. При поданні документу про проходження курсу студенту можуть бути перезараховані певні теми курсу та нараховані бали за завдання.

Під час виконання завдань студент має дотримуватись політики академічної доброчесності. Запозичення мають бути оформлені відповідними посиланнями. Списування є забороненим.

*Завдання і заняття:* Всі завдання, передбачені програмою курсу мають бути виконані своєчасно і оцінені в спосіб, зазначений вище. Аудиторні заняття мають відвідуватись регулярно. Пропущені заняття (з будь-яких причин) мають бути відпрацьовані з отриманням відповідної оцінки не пізніше останнього тижня поточного семестру. В разі поважної причини (хвороба, академічна мобільність тощо) терміни можуть бути збільшені за письмовим дозволом декана.

*Поведінка в аудиторії:* На заняття студенти вчасно приходять до аудиторії відповідно до діючого розкладу та обов'язково мають дотримуватися вимог техніки безпеки.

Під час занять студенти:

- − не вживають їжу та жувальну гумку;
- − не залишають аудиторію без дозволу викладача;
- − не заважають викладачу проводити заняття.

Під час контролю знань студенти:

- − є підготовленими відповідно до вимог даного курсу;
- − розраховують тільки на власні знання (не шукають інші джерела інформації або «допомоги» інших осіб);
- − не заважають іншим;
- − виконують усі вимоги викладачів щодо контролю знань.